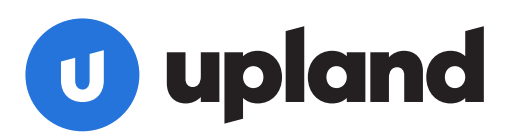

# **Qvidian University: Answering RFPs with Qvidian for Office**

## **Course Overview**

When answering RFPs and collaborating with others, it's important that your accurate, ready-to-use content is just a few clicks away. Answering RFPs with Qvidian for Office provides a slick, streamlined approach to answering RFPs while broadening the abilities for simultaneous collaboration.

In this course, you will participate in hands-on practice in a sandbox library guided by a Qvidian expert. Interactive discussions are also included to talk through the considerations for deciding which types of RFP questionnaires and processes are best suited for Qvidian for Office.

- Course Logistics:
	- The course is delivered as a virtual public session via Zoom
	- Interactive discussion-based activities
	- Hands-on activities in a Qvidian sandbox account
	- A downloadable handbook including click-by-click instructions is included

**Important!** This course will not include instruction on installing Qvidian for Office. Qvidian for Office is supported for Microsoft Office 2019 and Office 365. In order to participate in the hands-on activities, you must have access to these versions of Office and have already installed the Qvidian for Office add-in on your computer. If you need help with the installation process please contact Qvidian Support.

#### **Course Objectives:**

By the end of this course, participants will be able to:

- Answer RFP questionnaires using Qvidian for Office through Microsoft's Word and Excel online and desktop applications.
- Understand the collaboration opportunities with both licensed and non-licensed participants using Qvidian for Office.
- Utilize Qvidian for Office within the RFP Project functionality in Qvidian.

#### **Course Duration:**

• One 3-hour instructor-led training session

#### **Pricing:**

- \$295 per participant
- Course registration is nonrefundable.

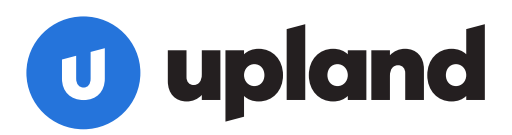

### **Course Dates & Times:**

- February 25th, 2021
	- $\bullet$  7am 10am PST | 10am 1pm ET | 3pm 6pm GMT

#### **Registration Information:**

- **[Register here >>](https://traininga9.filebound.com/portal/61)**
- Space is limited